## **Accessing Structure from Your Plugin**

Structure provides a Java API that lets other plugins interact with the Structure data. The API is accessed through a few services that you can have injected into your components.

To start using Structure in your plugin:

## **1. Add dependency to your pom.xml**

Figure out the [version of the API](https://wiki.almworks.com/display/structure015/Structure+API+Versions) that you need - it may depend on your JIRA and Structure plugin version.

To use API classes, add the following dependency:

```
<dependency>
  <groupId>com.almworks.jira.structure</groupId>
  <artifactId>structure-api</artifactId>
  <version>4.0.0</version>
  <scope>provided</scope>
</dependency>
```
## **2. Import an interface**

In your atlassian-plugin.xml, use <component-import> module to import the interfaces that you need.

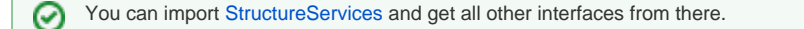

<component-import key="structure-services" interface="com.almworks.jira.structure.api.StructureServices"/>

## **3. Have Structure API service injected into your component.**

```
public class MyClass {
   private final StructureManager structureManager;
   public MyClass(StructureServices structureServices) {
     structureManager = structureServices.getStructureManager();
   }
 ...
}
```
**Next:** [Learn API Basics](https://wiki.almworks.com/display/structure015/Structure+API+Basics)